<< Photoshop CS3

, tushu007.com

- << Photoshop CS3 >>
- 13 ISBN 9787121056314
- 10 ISBN 7121056313

出版时间:2008-1

页数:180

字数:315000

extended by PDF and the PDF

http://www.tushu007.com

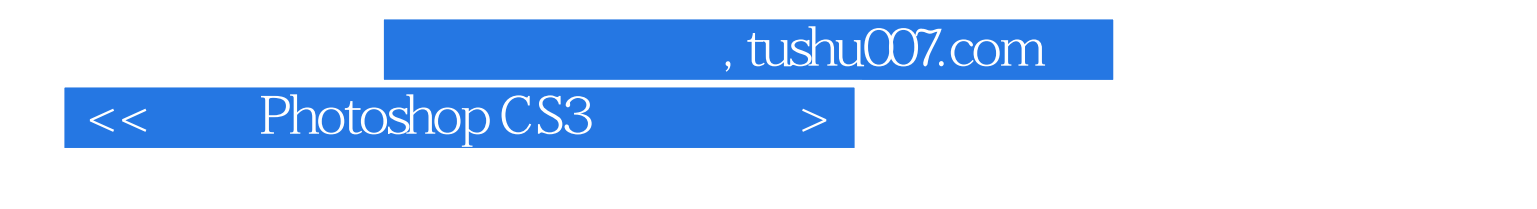

10 Photoshop CS3 Photoshop CS3

PhotoshopCS3

 $,$  tushu007.com

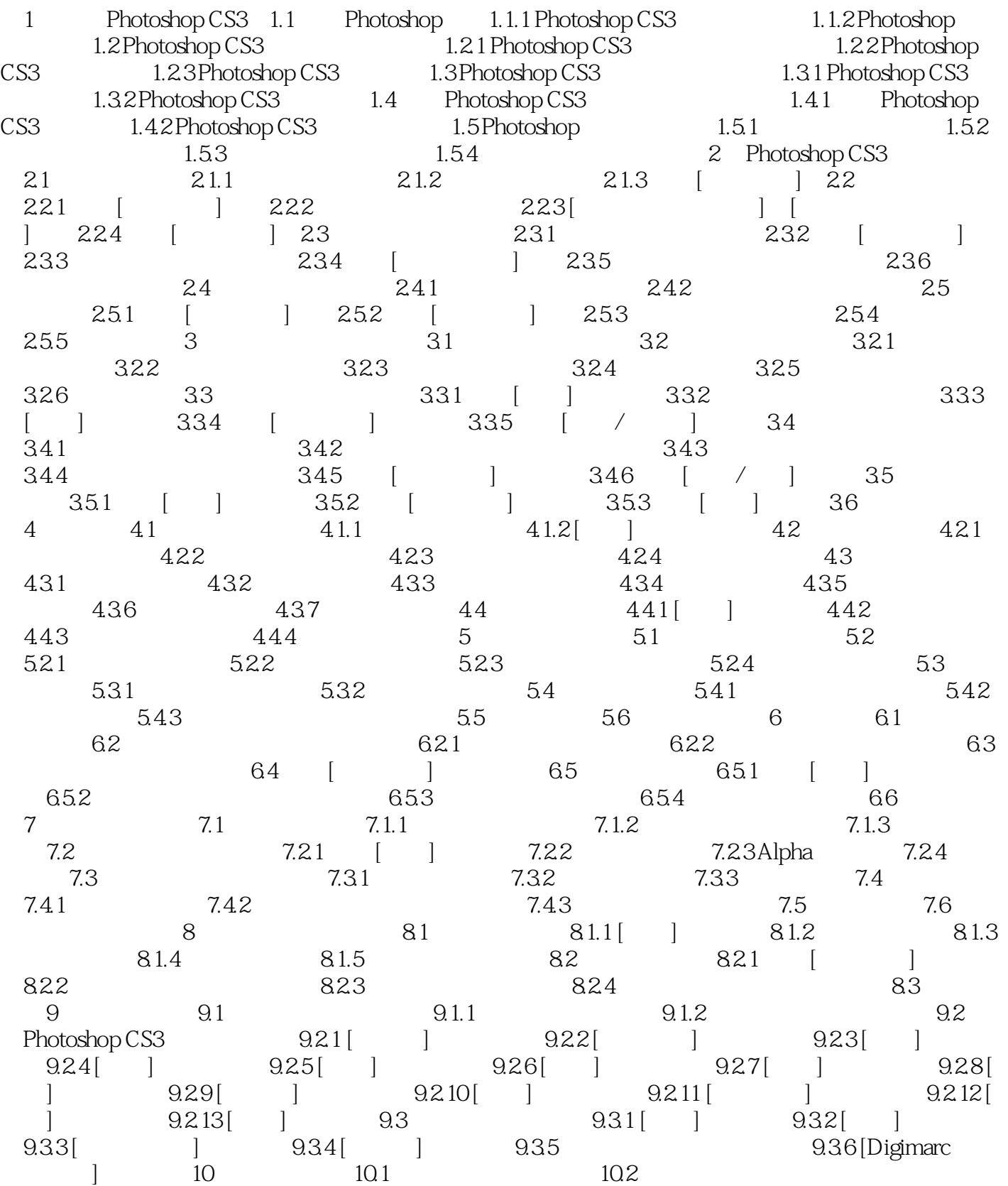

 $,$  tushu007.com

<< Photoshop CS3

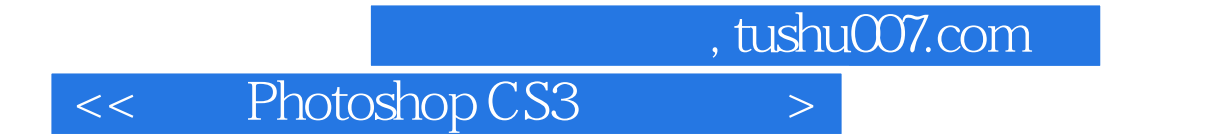

本站所提供下载的PDF图书仅提供预览和简介,请支持正版图书。

更多资源请访问:http://www.tushu007.com